## Compte G-Suite UPC per estudiants

Document de 18-03-2020

Sisco Vallverdú

La UPC ha activat el compte usuari@estudiantat.upc.edu a G-Suite, un conjunt d'eines de Google que podem fer servir per tasques docents a la comunitat UPC.

L'identifiacdor per estudiants és **usuari@estudiantat.upc.edu** on usuari és el d'Atenea.

La identificació d'usuaris la fa la universitat. Quan ens connectem a qualsevol recurs de G-Suite, Google deriva la petició d'accés al servidor d'usuaris de la UPC. **L'usuari** i **password** son els mateixos que a **Atenea**.

Per ara **NO** està activat el servei de **correu** electrònic, i per tant l'identificador no es pot fer servir com a adreça de correu.

Per activar G-Suite i accedir als diferents recursos cal:

- 1. Obrir un navegador (Chrome preferentment) i obri[r www.google.com](http://www.google.com/)
- 2. A la part superior dreta (**iniciar sessió**), posar l'identificador complet [usuari@estudiantat.upc.edu](mailto:usuari@estudiantat.upc.edu)
- 3. Es passa al sistema d'identitats UPC on hem de posar només usuari i password Atenea
- 4. Les aplicacions disponibles es poden veure clicant la petita matriu de 9 punts a la part superior dreta, al costat de l'usuari.

La següent imatge mostra la meva pantalla

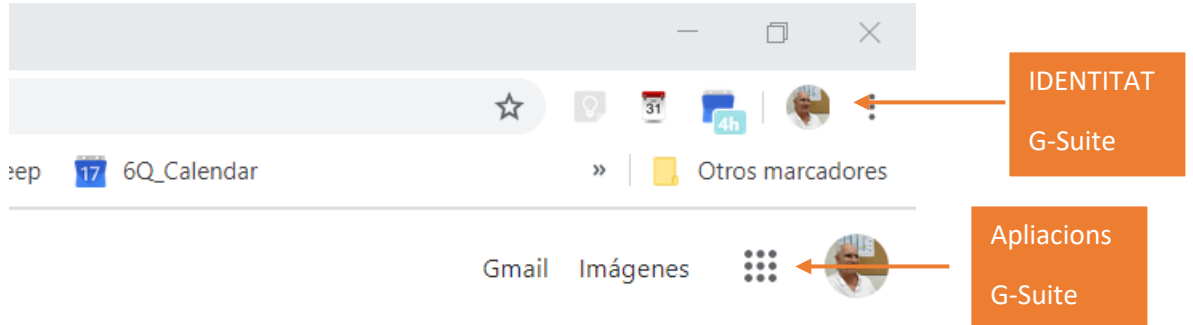

Les principals aplicacions que teniu disponibles son:

- Drive
- Documents
- Fulls de càlcul
- Presentacions
- Meet
- Chat

N'hi ha d'altres, com gmail, que s'activaran en un futur.